## **Task 2: software design and development (part A)**

Logan is a technician who has to generate usernames for a school's Wi-Fi service.

Logan wants to write a program that will automatically generate unique usernames for students. The usernames have to be six characters long. The program should generate and display a list of student usernames.

#### **Program analysis**

The program will ask how many usernames are to be generated. For each username, the first three letters of the student's first name will be entered and then combined with a random ending from the list below.

The program stores five endings:

ing end axe gex goh

For a student with the first name David the technician would enter Dav. The program will generate the username by joining Dav to one of the endings listed above. For example the username generated could be Daving.

2a Complete the table by filling in the missing input, process and output.

**(3 Marks)**

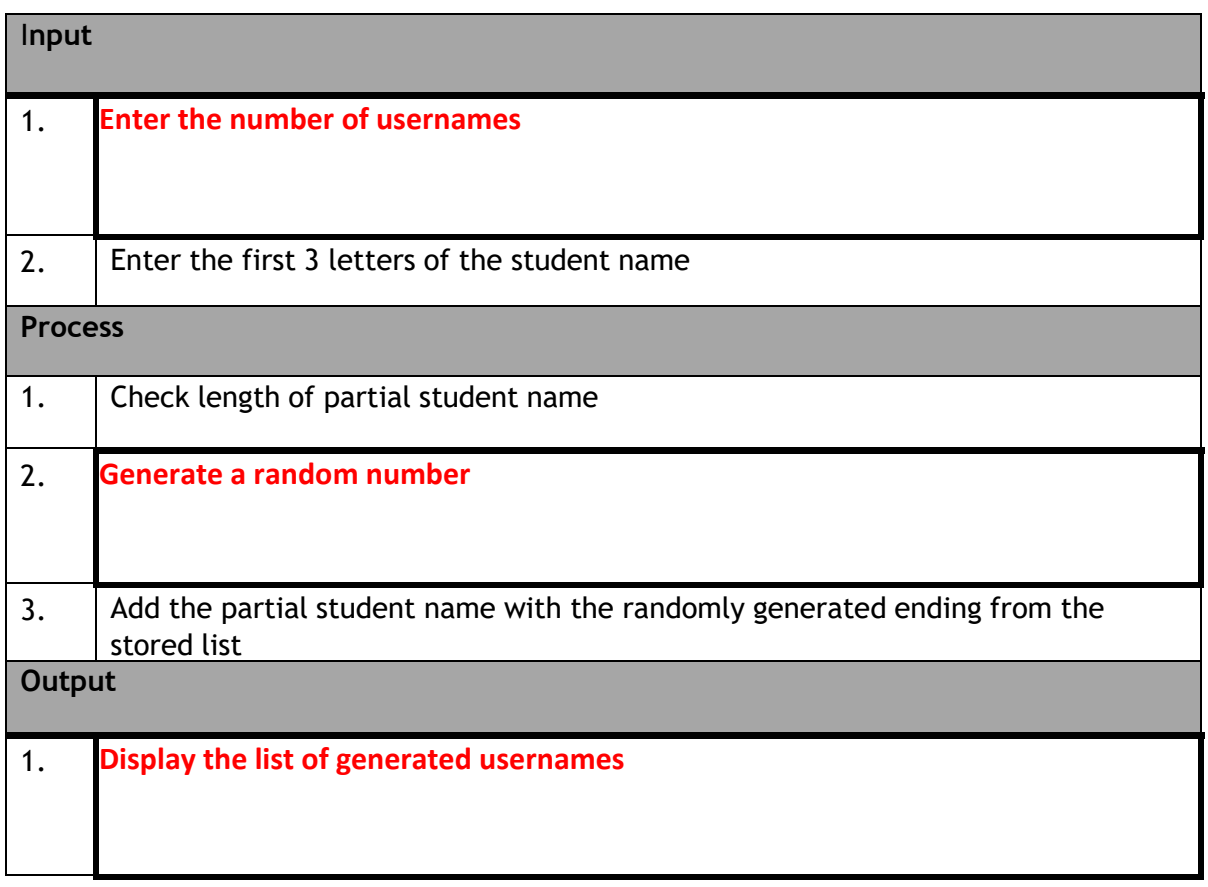

- Check your answers carefully, as you cannot return to part A after you hand it in.
- When you are ready, hand part A to your teacher or lecturer and collect part B.

Candidate name Candidate number

## **Task 2: software design and development (part B)**

**Program design**

#### **Main Steps: Pseudocode**

- 1. Store the endings
- 2. Enter the number of students
- 3. Start fixed loop for each student
	- 4. Enter first three letters of student's name
	- 5. Generate random number
	- 6. Generate username
	- 7. Display the username
- 8. End Loop

#### **REFINEMENTS**

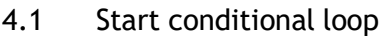

- 4.2 Get the first three letters of student's name
- 4.3 If the length of the name is not equal to 3 then
- 4.4 Display an error message
- 4.5 End If
- 4.6 Repeat until the name entered is 3 characters long
- 6.1 If the first random number was generated add the first stored ending to the end of the first three letters of the student's name
- 6.2 If the second random number was generated add the second stored ending to the end of the first three letters of the student's name
- 6.3 If the third random number was generated add the third stored ending to the end of the first three letters of the student's name
- 6.4 If the fourth random number was generated add the fourth stored ending to the end of the first three letters of the student's name
- 6.5 If the fifth random number was generated add the fifth stored ending to the end of the first three letters of the student's name

2b Using the program design and refinements, implement the program in a language of your choice. Ensure the program matches the pseudocode provided.

**(15 marks)**

```
Print evidence of your program code.
```

```
1 #2019 Example Solution
 \overline{2}3 endings=[""]*54 noOfStudents = 05 partName =""6 randomNo =0
 7 userName = ""8
9 import random
10
11 #Store Endings
12 endings [0] = "ing"13 endings[1]="end"
14 endings[2]="axe"
15 endings[3] = "gex"16 endings[4]="goh"
17
18 #Enter the number of students
19 noOfStudents=int(input("Enter the number of students"))
20
21 #Start fixed loop for each student
22 Tor counter in range(noOfStudents):
23<sup>°</sup>#Enter and validate first 3 letters of name
24
25
      partName = input("Please enter first 3 letters of student name")
26 -while len(partName) != 3:
       partName = input("Re-enter only the first 3 letters")
2728
29
      #Generate random number between 0 and 4 to pick random ending
30
      randomNo = random.randint(0,4)31#Generate username - concatenate name to random ending
32<sup>2</sup>userName = partName + endings[randomNo]33
34#Display each username
35<sub>1</sub>print("Student " + str(counter + 1)+ ":" + userName)36
37
38 #End loop
39
```
2c Your program should be tested to ensure it will only accept 3 characters.

Complete the test table below

**(2 marks)**

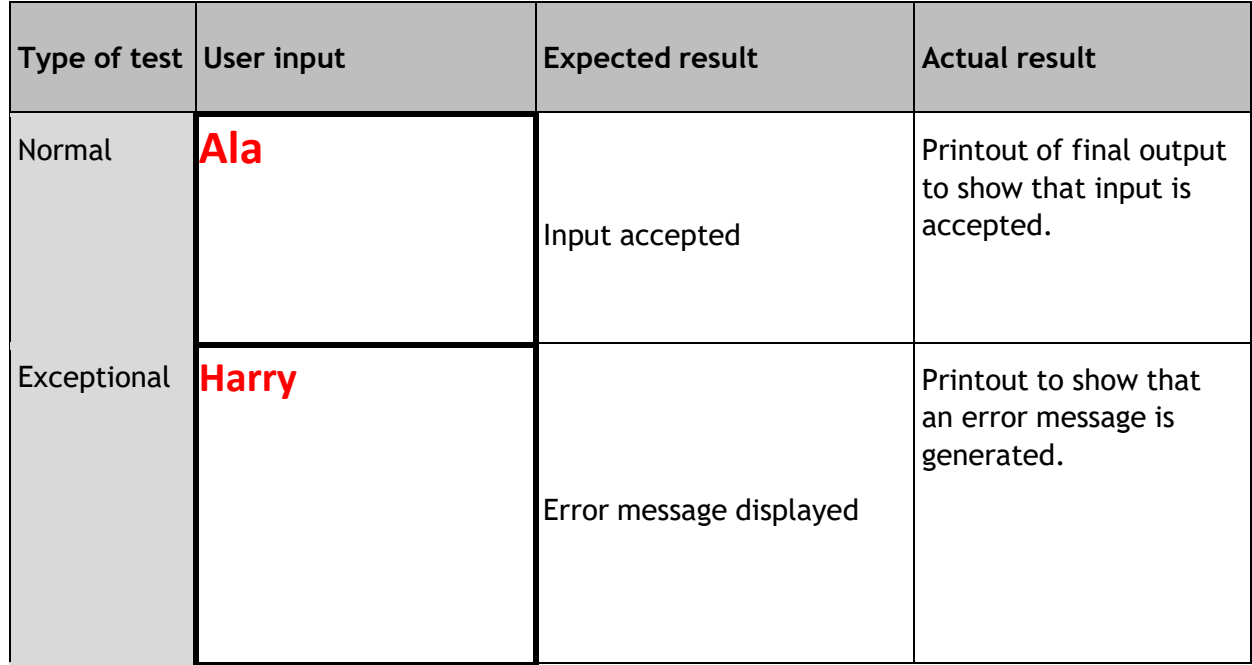

Evidence:

# Powered by **Portrinket**

Enter the number of students 1 Please enter first 3 letters of student name Ala Student 1:Alaaxe

Powered by **Portrinket** 

Enter the number of students 1 Please enter first 3 letters of student name Harry Re-enter only the first 3 letters

2d Test your program using the following student names.

Chris Christina **Christopher** Chrethe Chrisoula Christie

Provide evidence of the inputs and outputs to show that you have completed the test.

### All invalid

**(1 mark)**

```
Powered by Portrinket
Enter the number of students 6
Please enter first 3 letters of student name Chris
Re-enter only the first 3 letters Christina
Re-enter only the first 3 letters Christopher
Re-enter only the first 3 letters Crethe
Re-enter only the first 3 letters Chrisoula
Re-enter only the first 3 letters Christie
Re-enter only the first 3 letters Chr
Student 1: Chrgex
Please enter first 3 letters of student name
```
Candidate name Candidate number

2e With reference to your code and testing, evaluate your own program by commenting on the following:

Fitness for purpose **(1 mark)**

My program is fit for purpose as it carries out all the requirements of the task. My program successfully:

- Asks the user for the number of unique usernames to generate
- It stores the endings in an array
- Generates a random number to pick a random ending to add onto the first 3 letters of the users name.

Efficiency of your code **(1 mark)**

My code is efficient as I have used an array to store the endings instead of single variables

I have used a fixed loop to reduce the number of lines of code

Robustness of your completed program **(1 mark)**

**I have tested my program using Normal, Extreme and Exceptional data and it coped well with unexpected inputs.** 

**I tested using names that were over 3 letters long and the program asked the user to re-enter.**

**I also checked that the endings were being randomly selected**

Readability of your code **(2 marks)**

My code is readable as I have used good programming techniques. I have used:

- Meaningful variable names
- Good use of white space. Python uses indentation by default but this also helps readability.
- Internal commentary throughout to explain the main parts of my code. This could help with maintenance in the future.

Candidate name\_\_\_\_\_\_\_\_\_\_\_\_\_\_\_\_\_\_\_\_\_\_\_\_\_\_\_\_\_\_Candidate number\_\_\_\_\_\_\_\_\_\_\_\_\_\_\_\_\_\_\_\_